, tushu007.com

## <<网页设计与制作实验教程>>

 $<<$   $>>$ 

- 13 ISBN 9787302118510
- 10 ISBN 7302118515

出版时间:2005-10

页数:283

字数:433000

extended by PDF and the PDF

http://www.tushu007.com

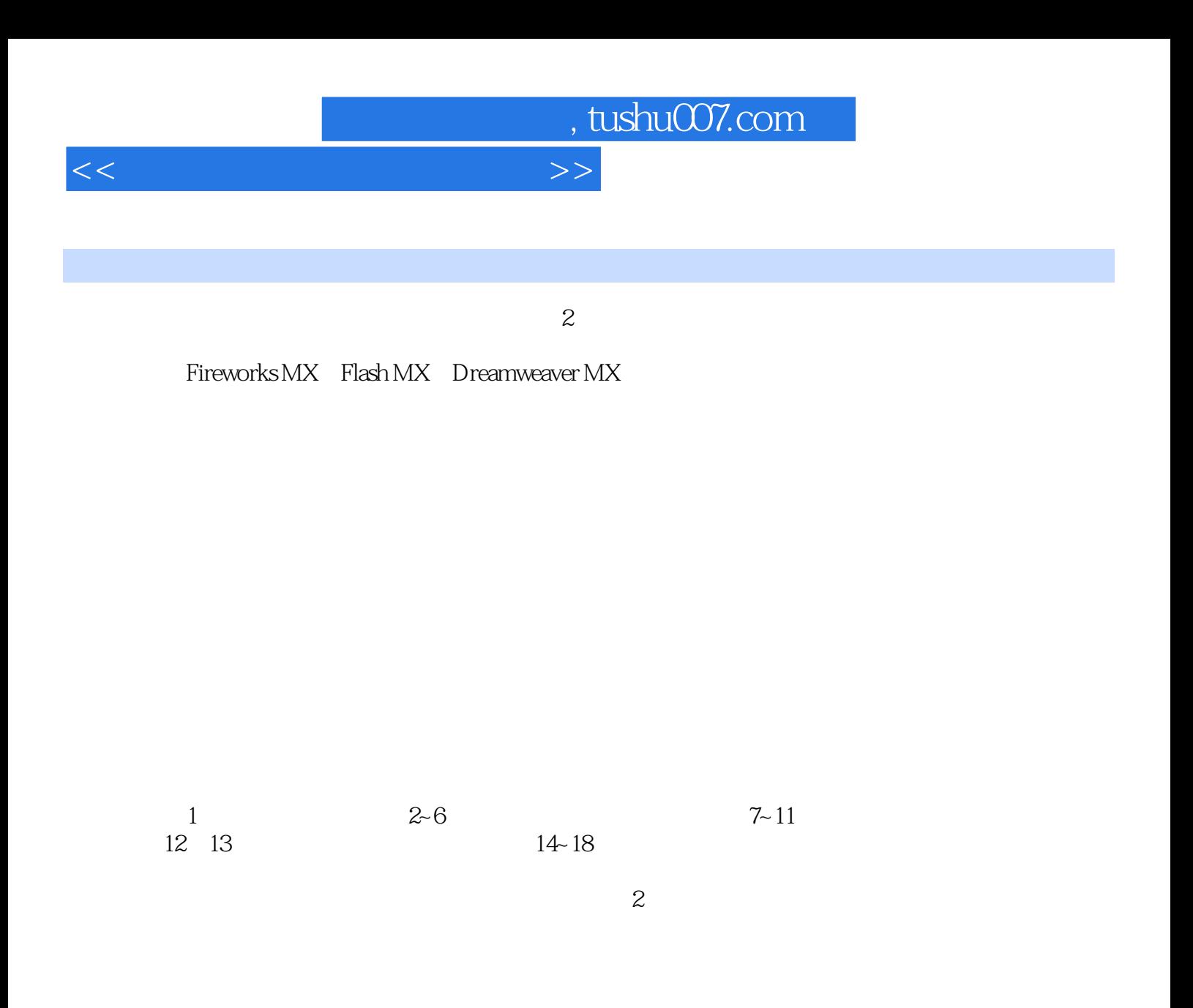

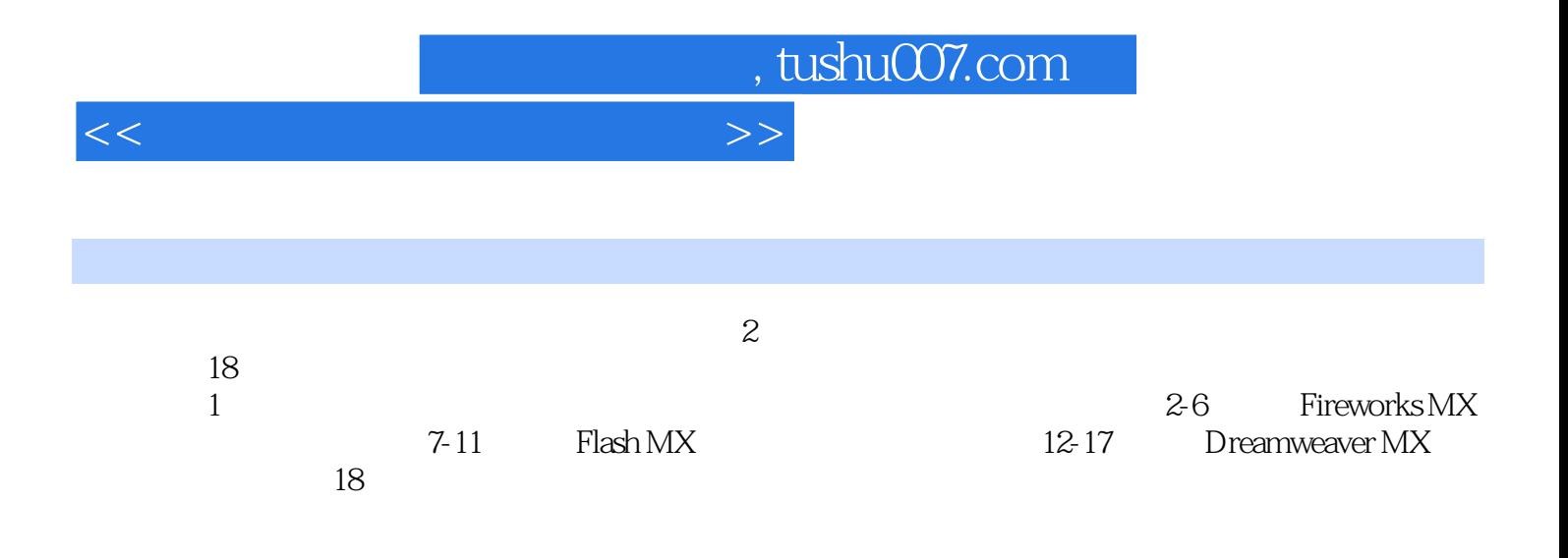

## , tushu007.com

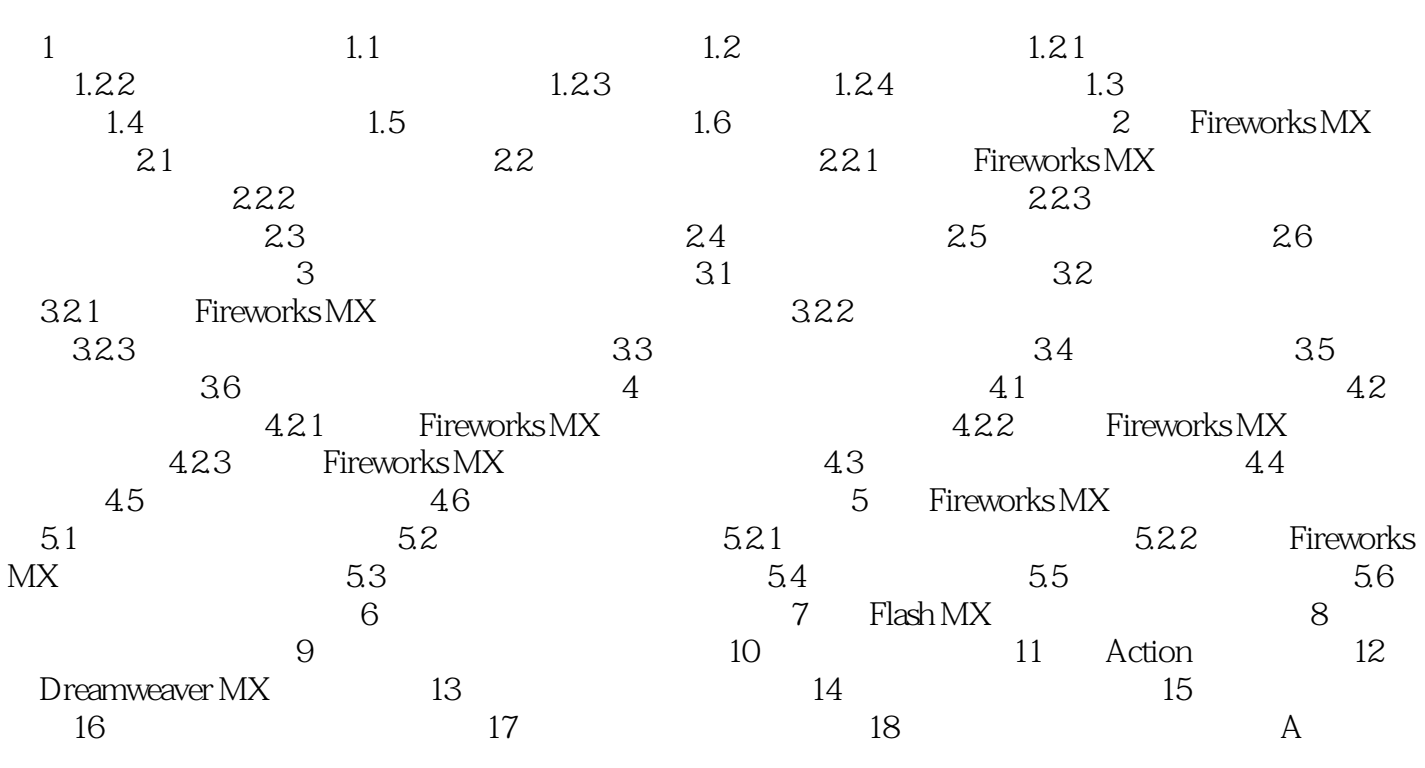

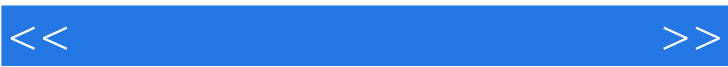

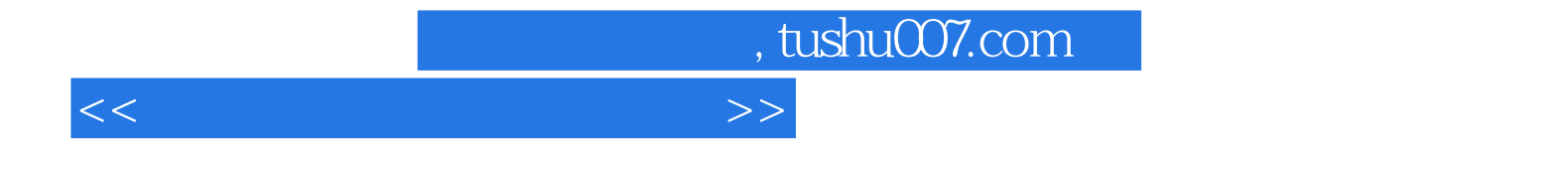

本站所提供下载的PDF图书仅提供预览和简介,请支持正版图书。

更多资源请访问:http://www.tushu007.com